# Raíz cuadrada entera • Paso 1 de 25

Enunciado: calcula la raíz cuadrada entera de 717 912 y el resto

 **7 1 7 9 1 2**

Escribimos el número dado y una línea vertical a su derecha. Como queremos obtener el resto, no calcularemos decimales, así que no hace falta dejar mucho espacio entre el número y la línea. Si quieres, puedes «adornar» el aspecto del ejercicio escribiendo el signo «√» (llamado «radical») a la izquierda del número.

# Raíz cuadrada entera • Paso 2 de 25

Enunciado: calcula la raíz cuadrada entera de 717 912 y el resto

 **7 1 7 9 1 2**

Empezando por la izquierda del número, lo descomponemos mentalmente en grupos de dos cifras. Estos grupos serán los equivalentes a una sola cifra en las divisiones.

# Raíz cuadrada entera • Paso 3 de 25

Enunciado: calcula la raíz cuadrada entera de 717 912 y el resto

 **7 1 7 9 1 2 8**

Calculamos la raíz entera del grupo que esté más a la izquierda. Como el grupo siempre será un número entre 1 y 99, su raíz entera siempre será un número de una sola cifra. En nuestro ejemplo, la raíz entera de 71 es 8. Lo escribimos a la derecha de la línea vertical, cerca de ella. En esta zona iremos obteniendo los dígitos de la raíz cuadrada.

# Raíz cuadrada entera • Paso 4 de 25

Enunciado: calcula la raíz cuadrada entera de 717 912 y el resto

 **7 1 7 9 1 2 8 6 4**

Calculamos el cuadrado de 8, que nos da 64, y lo escribimos debajo del grupo de la izquierda.

# Raíz cuadrada entera • Paso 5 de 25

Enunciado: calcula la raíz cuadrada entera de 717 912 y el resto

 **7 1 7 9 1 2 8 − 6 4 0 7**

Restamos el grupo de la izquierda (71) y el cuadrado (64). Nos da 7, que es un «resto parcial». Hay que comprobar que el resto parcial es menor o igual que el doble del número que llevemos calculado de la raíz cuadrada. Ahora, efectivamente, 7 es menor que 2·8.

# Raíz cuadrada entera • Paso 6 de 25

Enunciado: calcula la raíz cuadrada entera de 717 912 y el resto

$$
\begin{array}{c|c|c}\n7 & 1 & 7 & 9 & 1 & 2 & 8 \\
- & 6 & 4 & 1 & & & & \\
\hline\n0 & 7 & 7 & 9 & & & & \\
\end{array}
$$

Bajamos el siguiente grupo de dos cifras del número original y lo ponemos a la derecha del 7, el resto parcial.

# Raíz cuadrada entera • Paso 7 de 25

Enunciado: calcula la raíz cuadrada entera de 717 912 y el resto

$$
\begin{array}{c|cccc}\n7 & 1 & 7 & 9 & 1 & 2 & 8 \\
 & & 6 & 4 & & & & \\
\hline\n0 & 7 & 7 & 9 & & & & 1 & 6 \\
\end{array}
$$

Multiplicamos por 2 el número que llevemos hasta ahora calculado de la raíz cuadrada (8), y el resultado (16) lo escribimos a la derecha de la línea vertical, a la altura del 779.

# Raíz cuadrada entera • Paso 8 de 25

Enunciado: calcula la raíz cuadrada entera de 717 912 y el resto

$$
\begin{array}{c|cccc}\n7 & 1 & 7 & 9 & 1 & 2 & 8 \\
 & & 6 & 4 & & & & \\
\hline\n0 & 7 & 7 & 9 & & & & \\
\hline\n\hline\n8 & 8 & 8 & & & & \\
\end{array}
$$

Ahora viene el paso más difícil: hay que averiguar un dígito, que escribiremos tras el 16, de modo que multipliquemos por él y nos dé un número lo más cercano posible a 779, sin pasarse.

## Raíz cuadrada entera • Paso 9 de 25

Enunciado: calcula la raíz cuadrada entera de 717 912 y el resto

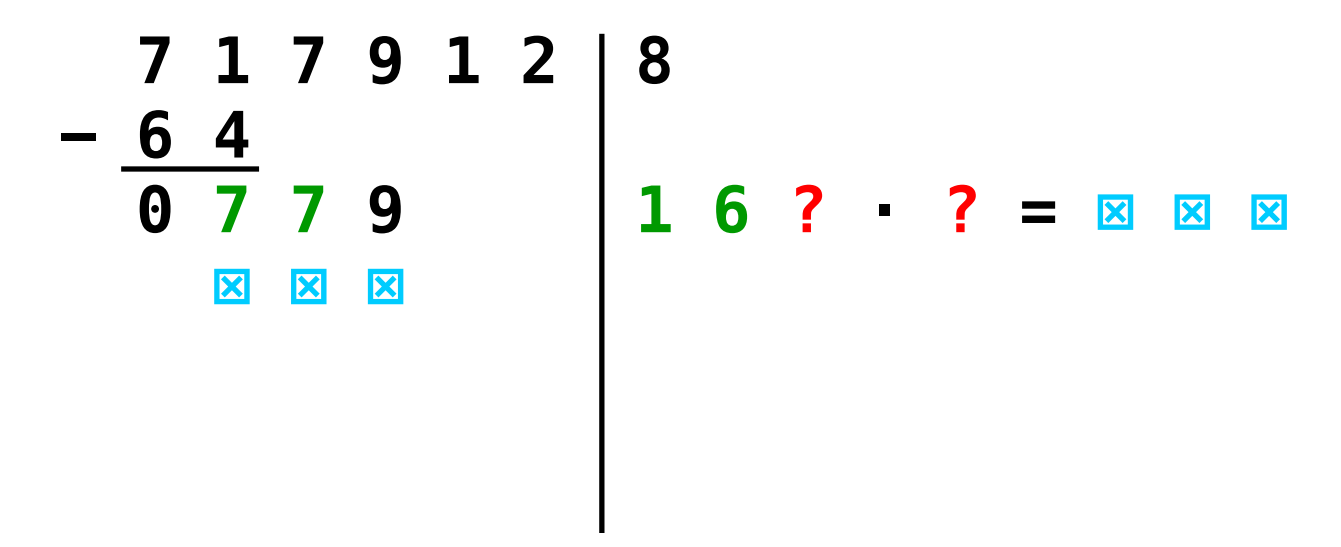

Aunque el dígito se puede obtener por tanteo, suele ser igual al cociente entero de 77 y 16. A veces es un poco más pequeño. En nuestro caso, 77 entre 16 cabe a 4.

## Raíz cuadrada entera • Paso 10 de 25

Enunciado: calcula la raíz cuadrada entera de 717 912 y el resto

$$
\begin{array}{c|cccc}\n7 & 1 & 7 & 9 & 1 & 2 & 8 \\
 & & 6 & 4 & & & & \\
\hline\n0 & 7 & 7 & 9 & & & & \\
\hline\n\hline\n8 & & & & & & & \\
\hline\n\end{array}\n\qquad\n\begin{array}{c|cccc}\n8 & & & & & & & & & \\
 & 1 & 6 & 4 & 4 & = & 8 & 8 & 8 \\
 & & & & & & & & \\
\hline\n\end{array}
$$

Así pues, vamos a probar con el 4. Si al hacer el producto nos pasamos de 779, habría que probar con el 3. Si nos quedamos muy cortos, habría que probar con el 5.

### Raíz cuadrada entera • Paso 11 de 25

Enunciado: calcula la raíz cuadrada entera de 717 912 y el resto

 **7 1 7 9 1 2 8 − 6 4 0 7 7 9 1 6 4 · 4 = 6 5 6** 

Multiplicamos 164 por 4 y nos da 656. Se puede escribir a la derecha de la operación, como en este ejemplo, o directamente debajo del 779, depende de los gustos.

### Raíz cuadrada entera • Paso 12 de 25

Enunciado: calcula la raíz cuadrada entera de 717 912 y el resto

$$
\begin{array}{c|cccc}\n7 & 1 & 7 & 9 & 1 & 2 & 8 \\
 & & 6 & 4 & & & \\
\hline\n0 & 7 & 7 & 9 & & & \\
 & & 6 & 5 & 6 & & \\
 & & & & & & \\
\end{array}
$$

Escribimos el 656 debajo del 779.

# Raíz cuadrada entera • Paso 13 de 25

Enunciado: calcula la raíz cuadrada entera de 717 912 y el resto

$$
\begin{array}{c|cccc}\n7 & 1 & 7 & 9 & 1 & 2 & 8 \\
 & & 6 & 4 & & & & \\
\hline\n0 & 7 & 7 & 9 & & & & \\
 & & 6 & 5 & 6 & & & \\
\hline\n1 & 2 & 3 & & & & \\
\end{array}
$$

Restamos 779 y 656. Nos da 123, que es un resto parcial. Hay que comprobar que el resto parcial es menor o igual que el doble del número que llevemos calculado de la raíz cuadrada. Efectivamente, 123 es menor que 2·84 (porque estamos suponiendo que el 4 es el dígito correcto).

### Raíz cuadrada entera • Paso 14 de 25

Enunciado: calcula la raíz cuadrada entera de 717 912 y el resto

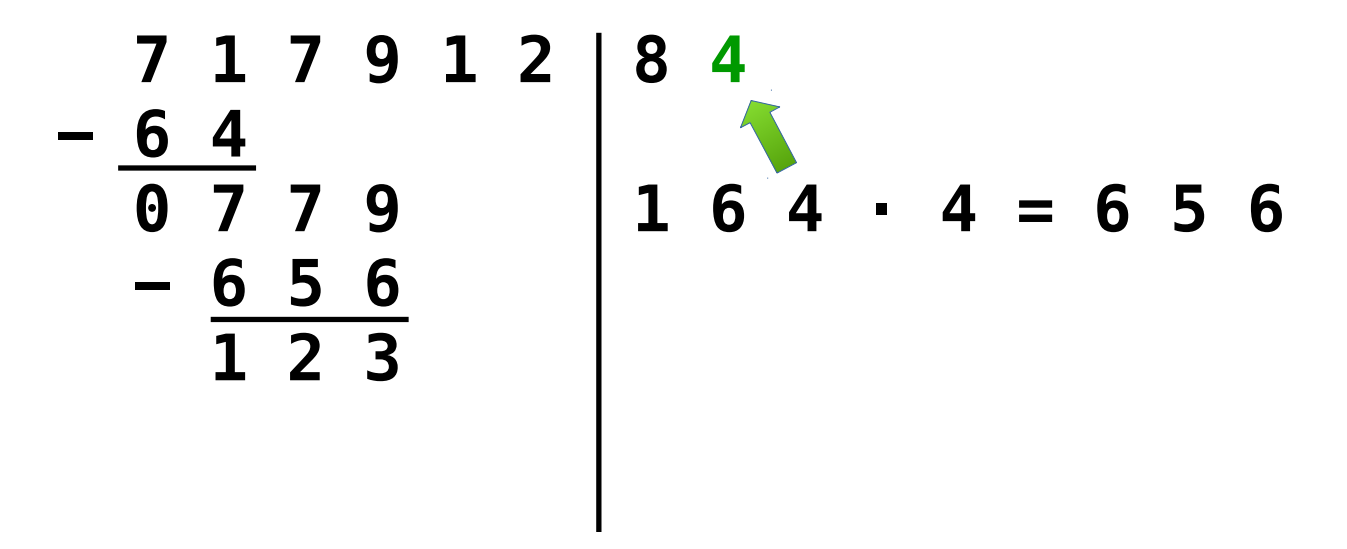

Subimos el 4 a la parte en la que estamos escribiendo los dígitos de la raíz cuadrada según los vamos obteniendo.

## Raíz cuadrada entera • Paso 15 de 25

Enunciado: calcula la raíz cuadrada entera de 717 912 y el resto

$$
\begin{array}{c|cccc}\n7 & 1 & 7 & 9 & 1 & 2 & 8 & 4 \\
 & & 6 & 4 & & & & \\
\hline\n0 & 7 & 7 & 9 & & & & \\
 & & 6 & 5 & 6 & & & \\
\hline\n & 1 & 2 & 3 & 1 & 2\n\end{array}
$$
\n  
\n1 6 4 · 4 = 6 5 6

Bajamos el siguiente grupo de dos cifras del número original y lo escribimos a la derecha del resto parcial, el 123.

### Raíz cuadrada entera • Paso 16 de 25

Enunciado: calcula la raíz cuadrada entera de 717 912 y el resto

$$
\begin{array}{c|cccc}\n7 & 1 & 7 & 9 & 1 & 2 & 8 & 4 \\
 & & 6 & 4 & & & & \\
\hline\n0 & 7 & 7 & 9 & & & & \\
 & & 6 & 5 & 6 & & & \\
\hline\n1 & 2 & 3 & 1 & 2 & 1 & 6 & 8\n\end{array}
$$

Multiplicamos por 2 el número que llevemos hasta ahora calculado de la raíz cuadrada (84), y el resultado (168), lo escribimos a la derecha de la línea vertical, a la altura del 12312.

### Raíz cuadrada entera • Paso 17 de 25

Enunciado: calcula la raíz cuadrada entera de 717 912 y el resto

 **7 1 7 9 1 2 8 4 − 6 4 0 7 7 9 1 6 4 · 4 = 6 5 6 − 6 5 6 1 2 3 1 2 1 6 8 ? · ? = ⊠ ⊠ ⊠ ⊠ ⊠ ⊠ ⊠ ⊠ ⊠ ⊠**

Ahora viene otra vez el paso más difícil: hay que averiguar un dígito, que escribiremos tras el 168, de modo que multipliquemos por él y nos dé un número lo más cercano posible a 12312, sin pasarse.

#### Raíz cuadrada entera • Paso 18 de 25

Enunciado: calcula la raíz cuadrada entera de 717 912 y el resto

 **7 1 7 9 1 2 8 4 − 6 4 0 7 7 9 1 6 4 · 4 = 6 5 6 − 6 5 6 1 2 3 1 2 1 6 8 ? · ? = ⊠ ⊠ ⊠ ⊠ ⊠ ⊠ ⊠ ⊠ ⊠ ⊠**

Aunque el dígito se puede obtener por tanteo, suele ser igual al cociente entero de 1231 y 168. A veces es un poco más pequeño. En nuestro caso, 1231 entre 168 cabe a 7.

#### Raíz cuadrada entera • Paso 19 de 25

Enunciado: calcula la raíz cuadrada entera de 717 912 y el resto

 **7 1 7 9 1 2 8 4 − 6 4 0 7 7 9 1 6 4 · 4 = 6 5 6 − 6 5 6 1 2 3 1 2 1 6 8 7 · 7 = ⊠ ⊠ ⊠ ⊠ ⊠ ⊠ ⊠ ⊠ ⊠ ⊠**

Así pues, vamos a probar con el 7. Si al hacer el producto nos pasamos de 12312, habría que probar con el 6. Si nos quedamos muy cortos, habría que probar con el 8.

### Raíz cuadrada entera • Paso 20 de 25

Enunciado: calcula la raíz cuadrada entera de 717 912 y el resto

 **7 1 7 9 1 2 8 4 − 6 4 0 7 7 9 1 6 4 · 4 = 6 5 6 − 6 5 6 1 2 3 1 2 1 6 8 7 · 7 = 1 1 8 0 9**

Multiplicamos 1687 por 7 y nos da 11809. Se puede escribir a la derecha de la operación, como en este ejemplo, o directamente debajo del 12312, depende de los gustos.

#### Raíz cuadrada entera • Paso 21 de 25

Enunciado: calcula la raíz cuadrada entera de 717 912 y el resto

$$
\begin{array}{c|cccc}\n7 & 1 & 7 & 9 & 1 & 2 & 8 & 4 \\
 & & 6 & 4 & & & & \\
\hline\n0 & 7 & 7 & 9 & & & & \\
 & & 6 & 5 & 6 & & & \\
\hline\n1 & 2 & 3 & 1 & 2 & 1 & 6 & 8 & 7 & 7 & 7 & 1 & 1 & 8 & 0 & 9 \\
\hline\n1 & 1 & 8 & 0 & 9 & & & & \\
\end{array}
$$

Escribimos el 11809 debajo del 12312.

## Raíz cuadrada entera • Paso 22 de 25

Enunciado: calcula la raíz cuadrada entera de 717 912 y el resto

$$
\begin{array}{r|rrrr}\n7 & 1 & 7 & 9 & 1 & 2 & 8 & 4 \\
 & -6 & 4 & & & & & \\
\hline\n0 & 7 & 7 & 9 & & & & \\
 & -6 & 5 & 6 & & & \\
\hline\n1 & 2 & 3 & 1 & 2 & 1 & 6 & 8 & 7 & 7 & 7 & 1 & 1 & 8 & 0 & 9 \\
\hline\n0 & 0 & 5 & 0 & 3 & & & & \\
\end{array}
$$

Restamos y nos da 503, que es el resto. Hay que comprobar que el resto es menor o igual que el doble del número que llevemos calculado de la raíz cuadrada. Efectivamente, 503 es menor que 2·847 (porque estamos suponiendo que el 7 es el dígito correcto).

### Raíz cuadrada entera • Paso 23 de 25

Enunciado: calcula la raíz cuadrada entera de 717 912 y el resto

$$
\begin{array}{c|cccc}\n7 & 1 & 7 & 9 & 1 & 2 & 8 & 4 & 7 \\
-\frac{6 & 4}{9 & 7 & 7 & 9 & 1 & 6 & 4 \\
-\frac{6 & 5 & 6}{1 & 2 & 3 & 1 & 2 & 1 & 6 & 8 & 7 \\
-\frac{1 & 1 & 8 & 0 & 9 & 9 & 8 \\
0 & 0 & 5 & 0 & 3 & 6 & 3\n\end{array}
$$

Subimos el 7 a la parte en la que estamos escribiendo los dígitos de la raíz cuadrada según los vamos obteniendo.

### Raíz cuadrada entera • Paso 24 de 25

Enunciado: calcula la raíz cuadrada entera de 717 912 y el resto

$$
\begin{array}{r|rrrr}\n7 & 1 & 7 & 9 & 1 & 2 & 8 & 4 & 7 \\
\hline\n0 & 7 & 7 & 9 & & & 1 & 6 & 4 & 4 & 6 & 5 & 6 \\
\hline\n-\frac{6 & 5 & 6}{1 & 2 & 3} & 1 & 2 & 1 & 6 & 8 & 7 & 7 & 7 & 1 & 1 & 8 & 0 & 9 \\
\hline\n-\frac{1 & 1 & 8 & 0 & 9}{0 & 0 & 5 & 0 & 3}\n\end{array}
$$

Como ya no queda por bajar ningún grupo de dos crifas del número original, la operación ha terminado. Solo falta escribir la solución.

# Raíz cuadrada entera • Paso 25 de 25

Enunciado: calcula la raíz cuadrada entera de 717 912 y el resto

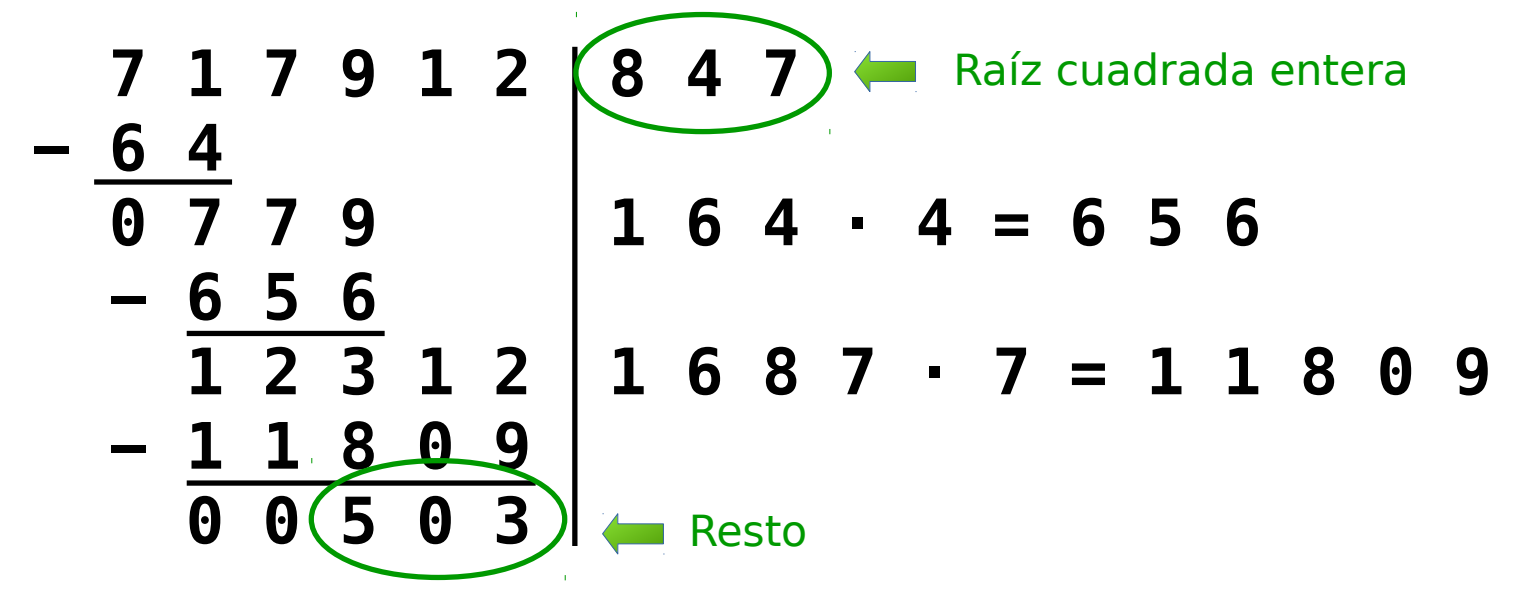

Solución:

La raíz cuadrada entera es 847 y el resto es 503.